$\Box$  Toggle menu Blue Gold Program Wiki

#### **Navigation**

- [Main page](https://bluegoldwiki.com/index.php?title=Blue_Gold_Lessons_Learnt_Wiki)
- [Recent changes](https://bluegoldwiki.com/index.php?title=Special:RecentChanges)
- [Random page](https://bluegoldwiki.com/index.php?title=Special:Random)
- [Help about MediaWiki](https://www.mediawiki.org/wiki/Special:MyLanguage/Help:Contents)

#### **Tools**

- [What links here](https://bluegoldwiki.com/index.php?title=Special:WhatLinksHere/Module:Check_for_unknown_parameters)
- [Related changes](https://bluegoldwiki.com/index.php?title=Special:RecentChangesLinked/Module:Check_for_unknown_parameters)
- [Special pages](https://bluegoldwiki.com/index.php?title=Special:SpecialPages)
- [Permanent link](https://bluegoldwiki.com/index.php?title=Module:Check_for_unknown_parameters&oldid=5865)
- [Page information](https://bluegoldwiki.com/index.php?title=Module:Check_for_unknown_parameters&action=info)

### **Personal tools**

• [Log in](https://bluegoldwiki.com/index.php?title=Special:UserLogin&returnto=Module%3ACheck+for+unknown+parameters&returntoquery=action%3Dmpdf)

#### **personal-extra**

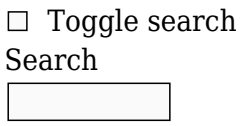

Random page

# **Views**

- [View](https://bluegoldwiki.com/index.php?title=Module:Check_for_unknown_parameters)
- [View source](https://bluegoldwiki.com/index.php?title=Module:Check_for_unknown_parameters&action=edit)
- [History](https://bluegoldwiki.com/index.php?title=Module:Check_for_unknown_parameters&action=history)
- [PDF Export](https://bluegoldwiki.com/index.php?title=Module:Check_for_unknown_parameters&action=mpdf)

#### **Actions**

# **Module:Check for unknown parameters**

From Blue Gold Program Wiki

The printable version is no longer supported and may have rendering errors. Please update your browser bookmarks and please use the default browser print function instead.

*Documentation for this module may be created at [Module:Check for unknown parameters/doc](https://bluegoldwiki.com/index.php?title=Module:Check_for_unknown_parameters/doc&action=edit&redlink=1)*

```
-- This module may be used to compare the arguments passed to the parent
-- with a list of arguments, returning a specified result if an argument is
-- not on the list
local p = \{\}local function trim(s)
         return s:match('^%s*(.-)%s*$')
end
local function isnotempty(s)
         return s and s:match('%S')
end
local function clean(text)
         -- Return text cleaned for display and truncated if too long.
         -- Strip markers are replaced with dummy text representing the
original wikitext.
         local pos, truncated
         local function truncate(text)
                  if truncated then
                          return ''
                  end
                  if mw.ustring.len(text) > 25 then
                          truncated = true
                         text = mw.ustring.sub(text, 1, 25) \ldots '\ldots end
                  return mw.text.nowiki(text)
         end
        local parts = \{\}for before, tag, remainder in text: gmatch('(\lceil \(127]*)\127[\lceil \(127]*%-
(%l+)%-[^\127]*\127()') do
                 pos = remainder
                 table.insert(parts, truncate(before) .. '<' .. tag ..
'\>;...\<;/' .. tag .. '\>;')
         end
         table.insert(parts, truncate(text:sub(pos or 1)))
         return table.concat(parts)
end
function p. check(args, pargs)
        if type(args) \sim= "table" or type(pargs) \sim= "table" then
                  -- TODO: error handling
                  return
         end
         -- create the list of known args, regular expressions, and the return
string
        local knownargs = \{ \}local regexps = \{\} for k, v in pairs(args) do
                 if type(k) == 'number' then
```

```
v = \text{trim}(v)knownargs[v] = 1 elseif k:find('^regexp[1-9][0-9]*$') then
                                table.insert(regexps, '^' .. v .. '$')
                      end
           end
           -- loop over the parent args, and make sure they are on the list
           local ignoreblank = isnotempty(args['ignoreblank'])
           local showblankpos = isnotempty(args['showblankpositional'])
          local values = \{\} for k, v in pairs(pargs) do
                     if type(k) == 'string' and knownargs[k] == nil then
                                local knownflag = false
                               for, regexp in ipairs(regexps) do
                                           if mw.ustring.match(k, regexp) then
                                                    knownflag = truebreak de la construction de la construction de la construction de la construction de la construction de la con
end and the contract of the contract of the contract of the contract of the contract of the contract of the co
end and the control of the control of the control of the control of the control of the control of the control o
                                if not knownflag and ( not ignoreblank or
isnotempty(v) ) then
                                           table.insert(values, clean(k))
end and the control of the control of the control of the control of the control of the control of the control o
                     elseif type(k) == 'number' and
                               knownargs[tostring(k)] == nil and
                                ( showblankpos or isnotempty(v) )
                      then
                               table.insert(values, k \ldots ' = '.. clean(v))
                      end
           end
           -- add results to the output tables
          local res = \{\}if #values > 0 then
                    local unknown text = args['unknown'] or 'Found VALUE, '
                      if mw.getCurrentFrame():preprocess( "{{REVISIONID}}" ) == ""
then
                               local preview text = args['preview']if isnotempty(preview text) then
                                           preview_text = require('Module:If
preview'). warning({preview text})
                                elseif preview == nil then
                                          preview text = unknown text
end and the control of the control of the control of the control of the control of the control of the control o
                                unknown_text = preview_text
                      end
                     for , v in pairs(values) do
                               -- Fix odd bug for | = which gets stripped to the
empty string and
```

```
 -- breaks category links
                          if v == '' then v = ' ' end
                          - avoid error with v = 'example%2' ("invalid capture
index")
                          local r = unknown text:gsub(' VALUE ', { VALUE = v})
                           table.insert(res, r)
                  end
         end
         return table.concat(res)
end
function p.check(frame)
         local args = frame.args
         local pargs = frame:getParent().args
        return p. check(args, pargs)
end
return p
Retrieved from
"https://www.bluegoldwiki.com/index.php?title=Module:Check_for_unknown_parameters&oldid=586
```

```
5"
```
#### **Namespaces**

- [Module](https://bluegoldwiki.com/index.php?title=Module:Check_for_unknown_parameters)
- [Discussion](https://bluegoldwiki.com/index.php?title=Module_talk:Check_for_unknown_parameters&action=edit&redlink=1)

# **Variants**

This page was last edited on 16 September 2021, at 03:57.

# **Blue Gold Program Wiki**

The wiki version of the Lessons Learnt Report of the Blue Gold program, documents the experiences of a technical assistance (TA) team working in a development project implemented by the Bangladesh Water Development Board (BWDB) and the Department of Agricultural Extension (DAE) over an eight+ year period from March 2013 to December 2021. The wiki lessons learnt report (LLR) is intended to complement the BWDB and DAE project completion reports (PCRs), with the aim of recording lessons learnt for use in the design and implementation of future interventions in the coastal zone.

- [Privacy policy](https://bluegoldwiki.com/index.php?title=My_wiki:Privacy_policy)
- [About Blue Gold Program Wiki](https://bluegoldwiki.com/index.php?title=My_wiki:About)
- [Disclaimers](https://bluegoldwiki.com/index.php?title=My_wiki:General_disclaimer)

Developed and maintained by Big Blue Communications for Blue Gold Program

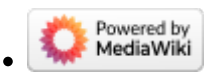

[Blue Gold Program Wiki](https://bluegoldwiki.com/index.php?title=Blue_Gold_Lessons_Learnt_Wiki)